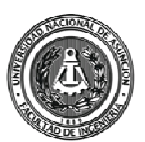

## **FACULTAD DE INGENIERÍA - UNA** PASOS PARA REALIZAR LA PRE-INSCRIPCIÓN WEB 2012

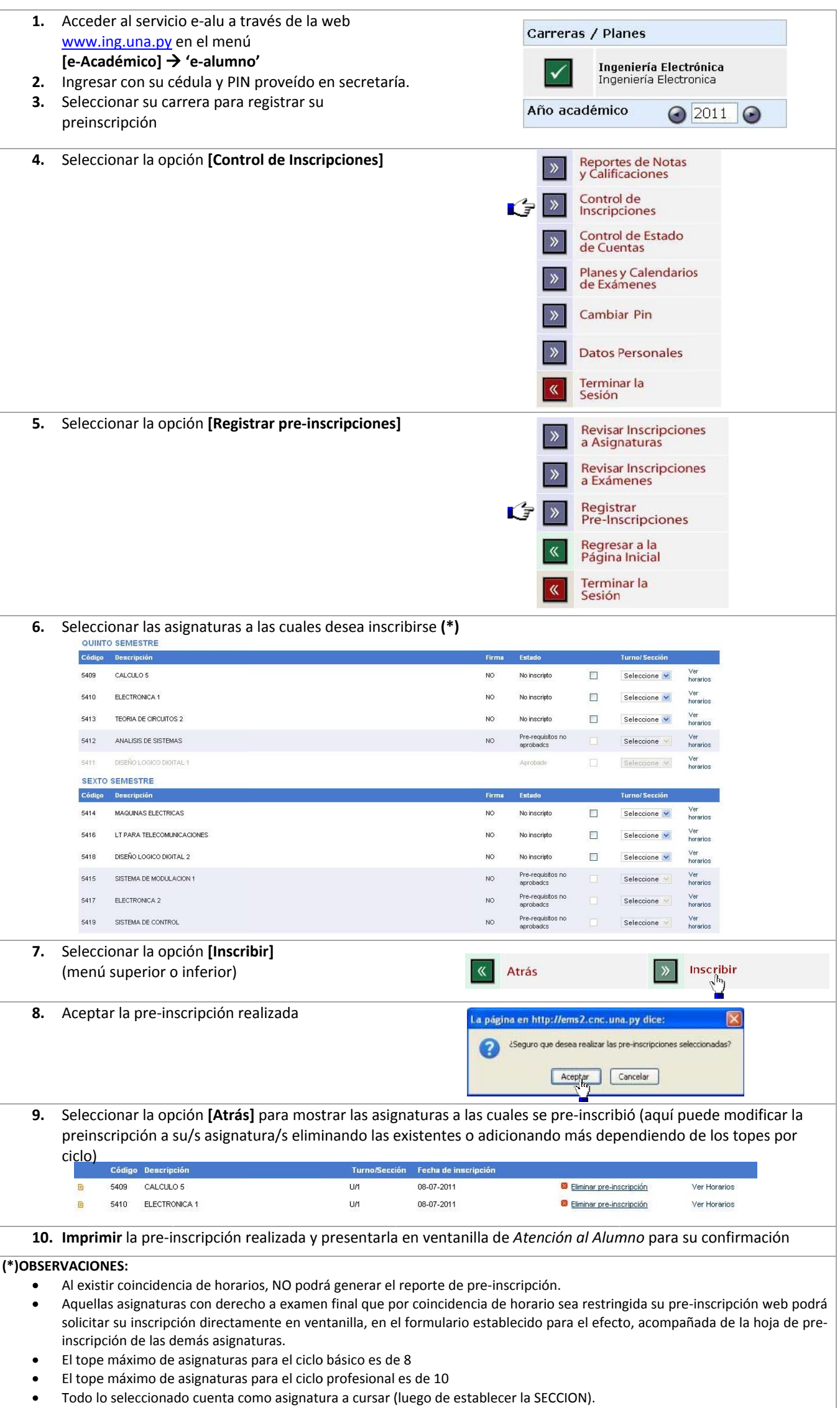